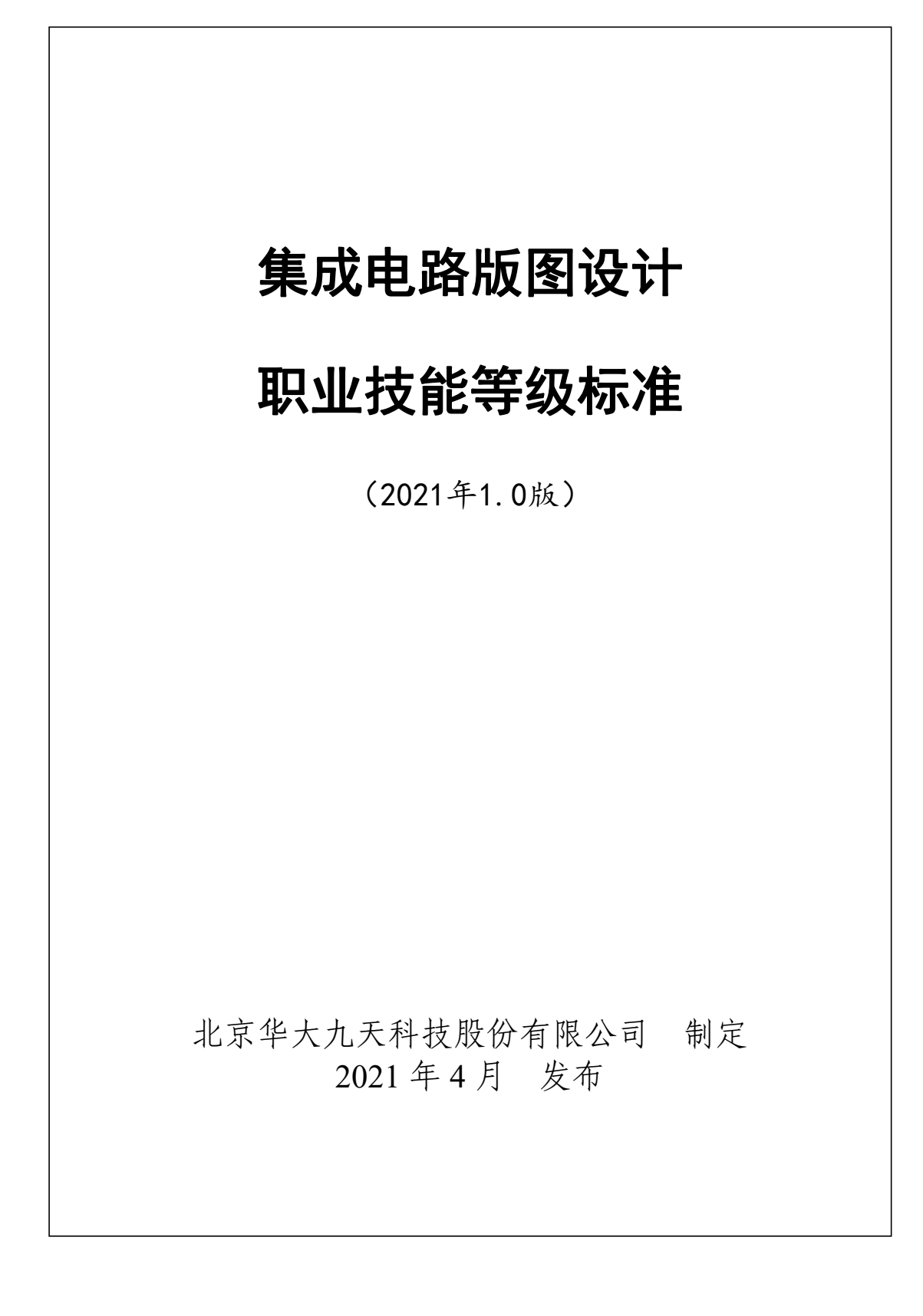

目 录

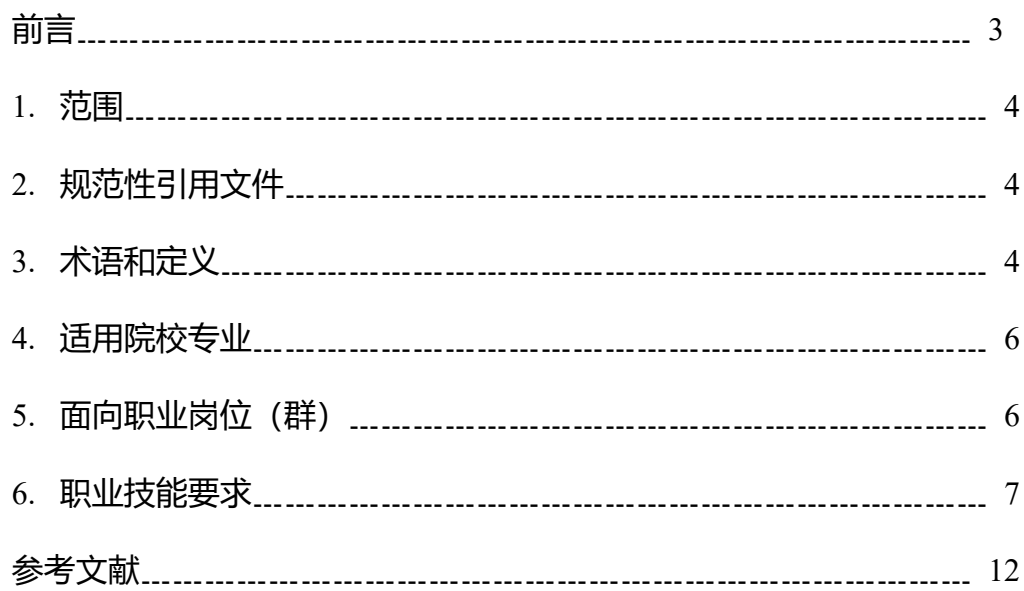

### 前 言

本标准按照GB/T 1.1-2020《标准化工作导则 第1部分: 标准化文件的结构和起草 规则》的规定起草。

本标准起草单位:由北京华大九天科技股份有限公司主持,联合清华大学微电子 学研究所、深圳信息职业技术学院、北京信息职业技术学院[、青岛展诚科技有限公司、](http://www.baidu.com/link?url=Wng25rcXpswpree9XxX0Wf_qmQLf9NGQi2Ku6-LsFxXscid37EjwTEbSIX7KHcJ_) 慧科教育科技集团等单位共同制订。

本标准主要起草人:郭继旺、余涵、王自强、张春、丘聪、王颖、李学礼、袁鹏 飞、孙廷辉、陈滢、管刚。

声明:本标准的知识产权归属于北京华大九天科技股份有限公司,未经北京华大 九天科技股份有限公司同意,不得印刷、销售。

1. 范围

本标准规定了集成电路版图设计职业技能等级对应的工作领域、工作任务及职业 技能要求。

本标准适用于集成电路版图设计职业技能培训、考核与评价,相关用人单位的人 员聘用、培训与考核可参照使用。

#### 2. 规范性引用文件

下列文件对于本标准的应用是必不可少的。凡是注日期的引用文件,仅注日期的 版本适用于本标准。凡是不注日期的引用文件,其最新版本适用于本标准。

《电工术语 半导体器件和集成电路》GB/T 2900.66-2004

《集成电路术语》GB/T 9178-1988

《模拟集成电路》GB/T 17940-2000

3. 术语和定义

国家、行业标准界定的以及下列术语和定义适用于本标准。

3.1 集成电路

集成电路(integrated circuit)是一种微型电子器件或部件。采用一定的工艺,把 一个电路中所需[的晶体管](https://baike.baidu.com/item/%E6%99%B6%E4%BD%93%E7%AE%A1/569042)[、电阻](https://baike.baidu.com/item/%E7%94%B5%E9%98%BB/3315365)[、电容](https://baike.baidu.com/item/%E7%94%B5%E5%AE%B9/12031635)[和电感](https://baike.baidu.com/item/%E7%94%B5%E6%84%9F/13388378)等元件及布线互连一起,制作在一小块 或几小[块半导体](https://baike.baidu.com/item/%E5%8D%8A%E5%AF%BC%E4%BD%93/385669)晶片[或介质](https://baike.baidu.com/item/%E4%BB%8B%E8%B4%A8/5419484)基片上,然后封装在一个管壳内,成为具有所需电路功能 的微型结构;其中所有元件在结构上已组成一个整体,使电子元件向着微小型化、低 功耗、智能化和高可靠性方面迈进了一大步。按其功能、结构的不同,可以分为[模拟](https://baike.baidu.com/item/%E6%A8%A1%E6%8B%9F) 集成电路[、数字](https://baike.baidu.com/item/%E6%95%B0%E5%AD%97)集成电路和数/模混合集成电路三大类。

3.2 EDA工具

EDA (Electronic design automation, [缩写](https://baike.baidu.com/item/%E7%BC%A9%E5%86%99): EDA)即电子设计自动化, 是指利用 [计算机辅助设计](https://baike.baidu.com/item/%E8%AE%A1%E7%AE%97%E6%9C%BA%E8%BE%85%E5%8A%A9%E8%AE%BE%E8%AE%A1)软件,来完[成大规模集成电路](https://baike.baidu.com/item/%E8%B6%85%E5%A4%A7%E8%A7%84%E6%A8%A1%E9%9B%86%E6%88%90%E7%94%B5%E8%B7%AF)芯片的原理[图设计](https://baike.baidu.com/item/%E5%8A%9F%E8%83%BD%E8%AE%BE%E8%AE%A1)、仿真、版图设计、 物理验证等流程的设计方式。

3.3 电路原理图设计

电路原理图设计即借助EDA工具将不同的电子元器件连接起来以实现某种功能, 即集成电路芯片的功能设计环节。

3.4 电路图仿真

电路图仿真是不需要生产实际的电路,在构建实际电路之前,通过EDA工具中的 电路仿真系统对电路的功能行为进行仿真验证,预先对电路的行为和结果进行观察、 研究和修正,可以大大的提高设计效率。

3.5 集成电路版图设计

集成电路版图是一组相互套合的图形,各层版图对应于不同的工艺步骤,版图与 所采用生产集成电路的工艺紧密相关,集成电路版图设计即根据已经设计好的电路原 理图,按照生产工艺的要求,设计出电路元器件的图形并进行连接的过程。

3.6 DRC/LVS物理验证

DRC (Design Rule Check, 设计规则检查)物理验证即版图完成以后,根据版图 设计规则对版图进行检查,看版图中是否存在不符合芯片制造厂所提供的版图设计规 则要求的问题; LVS (Layout Versus Schematics, 版图和原理图对比检查)物理验证 即检查版图和电路原理图的全部器件和连接关系是否匹配。

3.7 版图寄生参数提取

版图寄生参数提取是在完成电路的版图设计之后,提取版图互连线之间的寄生电 容及电阻,以便形成一个尽可能接近真实情形的电路系统。

3.8 电路后仿真

电路后仿真是版图设计完成以后,将版图寄生参数反标到所提取的电路网表中再 次进行仿真,对电路进行分析,确保电路符合设计要求,后仿真所使用的方法、工具 与前仿真没有什么不同,只是加入了版图寄生参数,电路后仿真的结果更加接近真实 电路的结果。

3.9 Tape Out

Tape Out即流片,是集成电路设计过程中的最后一个步骤,即将设计好的集成电 路版图文件交由晶圆代工厂去生产。

#### 4. 适用院校专业

中等职业学校:电子与信息技术、电子技术应用、通信技术、光电仪器制造与维 修、计算机应用等、汽车电子技术应用、电气技术应用、电子材料与元器件制造、电 子电器应用与维修、微电子技术与器件制造等专业。

高等职业学校:电子信息工程技术、应用电子技术、通信技术、移动通信技术、 物联网工程技术、微电子技术、智能产品开发、智能终端技术与应用、智能监控技术 应用、电子电路设计与工艺、电子制造技术与设备、电子工艺与管理、光电技术应用、 电子测量技术与仪器、物联网应用技术、集成电路技术应用、嵌入式技术与应用、汽 车电子技术、汽车智能技术、电子产品质量检测、电子测量技术与仪器、移动互联网 应用技术、计算机应用技术、软件技术、软件与信息服务等专业 。

应用型本科学校:电子信息工程、电子科学与技术、通信工程、微电子学、微电 子科学与工程、电子封装技术、光电信息科学与工程、信息工程、集成电路设计与集 成系统、电磁场与无线技术、电波传播与天线、电子信息科学与技术、电信工程及管 理、应用电子技术教育、人工智能、智能装备与系统、工业智能、计算机科学与技术、

软件工程、网络工程、物联网工程、智能科学与技术、区块链工程、电子与计算机工 程等专业。

#### 5. 面向职业岗位(群)

主要面向集成电路版图设计、集成电路验证、集成电路应用、电子硬件应用、集 成电路生产线操作、集成电路测试、电路板开发及应用、集成电路封装设计等岗位。 本科专业主要面向集成电路版图设计、模拟集成电路设计、数字集成电路设计、数模 混合集成电路设计、集成电路验证、集成电路应用、电子硬件应用、集成电路生产线 操作及管理、集成电路工艺开发、EDA 工具开发及应用等岗位。

#### 6. 职业技能要求

6.1 职业技能等级划分

集成电路版图设计职业技能等级分为三个等级: 初级、中级、高级,三个级别依 次递讲, 高级别涵盖低级别职业技能要求。

【集成电路版图设计】(初级):主要面向集成电路版图设计、集成电路验证、 集成电路应用、电子硬件应用、集成电路生产线操作、集成电路测试、集成电路工艺 开发、电路板开发及应用、集成电路封装设计等工作。

【集成电路版图设计】(中级):主要面向集成电路版图设计、集成电路验证、 集成电路应用、电子硬件应用、集成电路生产线操作、集成电路测试、集成电路工艺 开发、电路板开发及应用、集成电路封装设计等工作。

【集成电路版图设计】(高级):主要面向集成电路版图设计、模拟集成电路设 计、数字集成电路设计、数模混合集成电路设计、集成电路验证、集成电路应用、电 子硬件应用、集成电路生产线操作及管理、集成电路测试、集成电路工艺开发、电路 板开发及应用、集成电路封装设计、EDA工具开发及应用等工作。

### 6.2 职业技能等级要求描述

| 工作领域                  | 工作任务                             | 职业技能要求                                                                  |
|-----------------------|----------------------------------|-------------------------------------------------------------------------|
| 1. 设计工艺库 <br>(PDK) 内容 | 1.1 工艺规则文件的<br>种类和内容             | 1.1.1 查看并编辑工艺规则层 (Layer) 和过<br>孔 (Via) 信息<br>1.1.2 查看并编辑器件 (Device) 和金属 |
|                       |                                  | (Metal) 信息<br>1.1.3 查看并编辑各层的显示信息                                        |
|                       | 1.2 Aether 设计管理<br>界面和工艺管理界<br>面 | 1.2.1 查看并使用 Aether 设计管理界面                                               |
|                       |                                  | 1.2.2 图形化定义并使用各层、过孔、器件<br>和金属信息                                         |
|                       |                                  | 1.2.3 图形化定义并使用各层的显示信息                                                   |
|                       | 1.3 使用 PDK                       | 1.3.1 使用基础库 analog 和 basic                                              |
|                       |                                  | 1.3.2 使用 0.18um PDK 各种基本器件                                              |
|                       |                                  | 1.3.3 建立并编辑库 (Library)、元件 (Cell)<br>和视图 (View) 三层次的设计结构                 |
| 2. 电路版图设计             | 2.1 电路版图布局                       | 2.1.1 使用 Aether LE 工具基本命令操作, 包                                          |
|                       |                                  | 括缩放、显示与去显、选中与去选、测量等                                                     |
|                       |                                  | 2.1.2 执行各种基本布局操作, 包括插入并<br>编辑器件、移动、复制、对齐等                               |
|                       |                                  | 2.1.3 安排小规模版图整体布局, 如逻辑门                                                 |
|                       |                                  | 和五管运放等                                                                  |
|                       | 2.2 电路版图布线                       | 2.2.1 执行工具布线并调整线长、线宽                                                    |
|                       |                                  | 2.2.2 执行各种基本绕线操作, 包括移动、                                                 |
|                       |                                  | 拉伸、环绕、自动打孔、Bus 线等                                                       |
|                       |                                  | 2.2.3 针对小规模版图, 如逻辑门和五管运                                                 |
|                       |                                  | 放等, 执行整体布线                                                              |
|                       | 2.3 电路版图优化                       | 2.3.1 调整并优化版图的布局                                                        |
|                       |                                  | 2.3.2 调整并优化版图的布线                                                        |
|                       |                                  | 2.3.3 执行版图隔离保护                                                          |
| 3. 电路版图设计<br>规则检查     | 3.1 DRC 文件                       | 3.1.1 查看 DRC 文件中对各层的定义                                                  |
|                       |                                  | 3.1.2 查看 DRC 文件中对各检查规则(DRC                                              |
|                       |                                  | Rule) 的定义                                                               |
|                       |                                  | 3.1.3 查看设计规则检查的基本分类, 包括                                                 |
|                       |                                  | 间距、面积、Extension、Enclosure、密度检<br>査等                                     |
|                       | 3.2 执行 DRC                       | 3.2.1 使用 Argus DRC 工具                                                   |
|                       |                                  | 3.2.2 配置 Argus DRC 工具                                                   |

表 1 集成电路版图设计职业技能等级要求(初级)

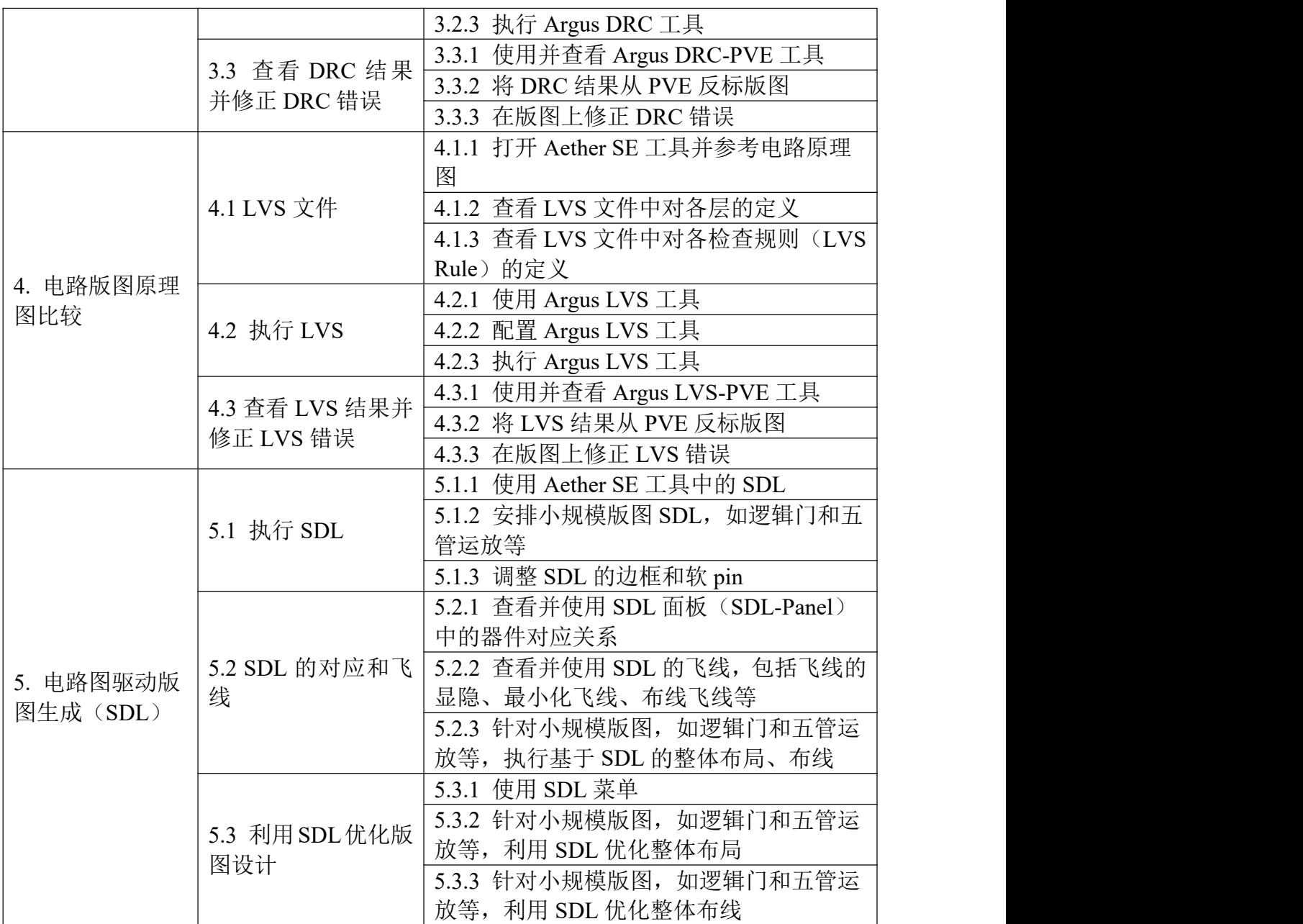

# 表 2 集成电路版图设计职业技能等级要求(中级)

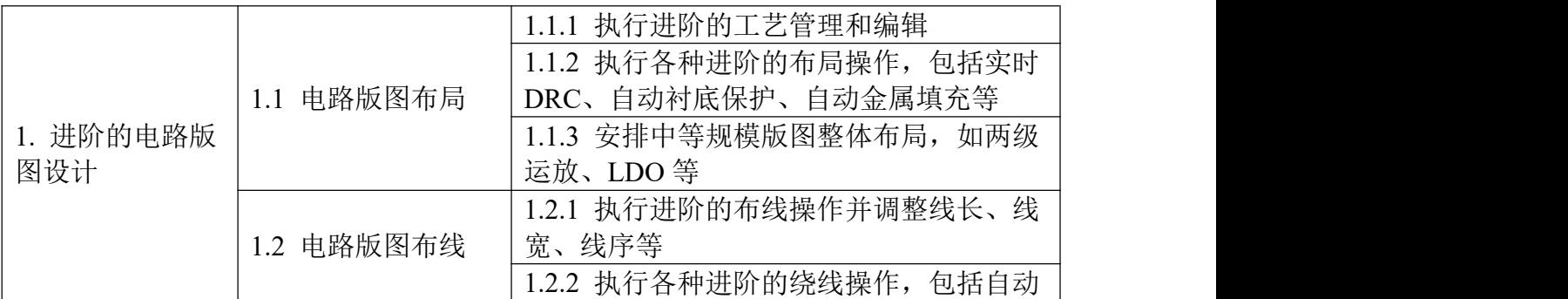

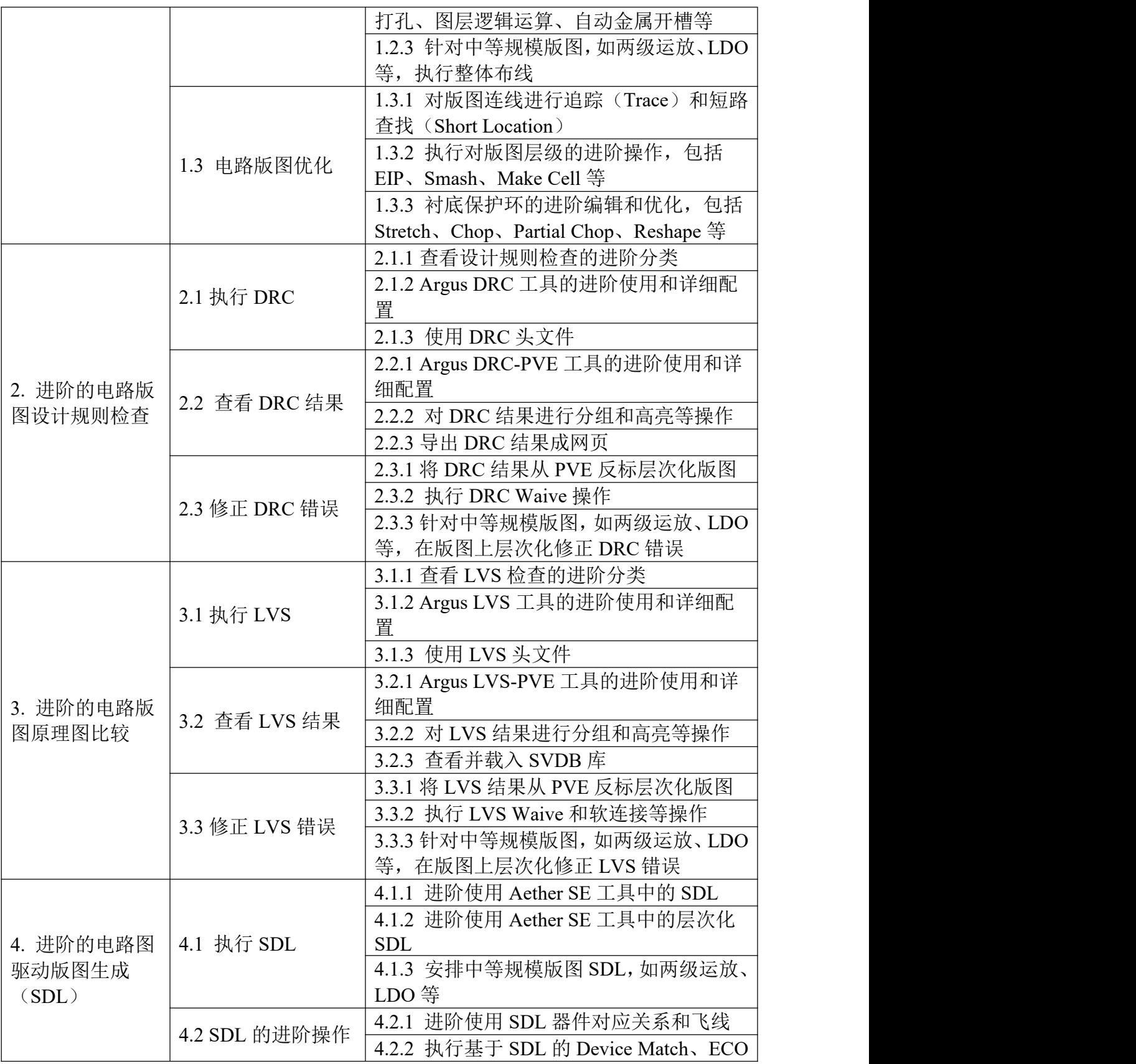

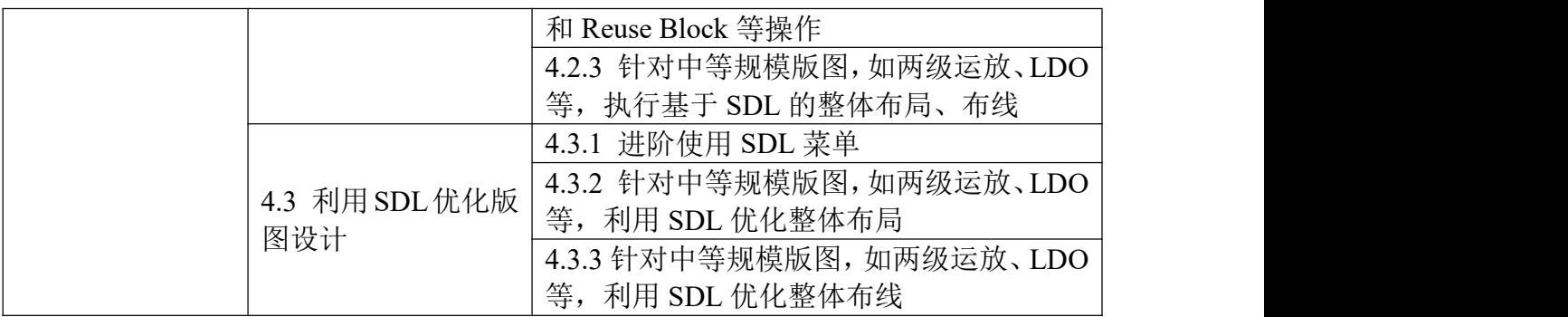

# 表 3 集成电路版图设计职业技能等级要求(高级)

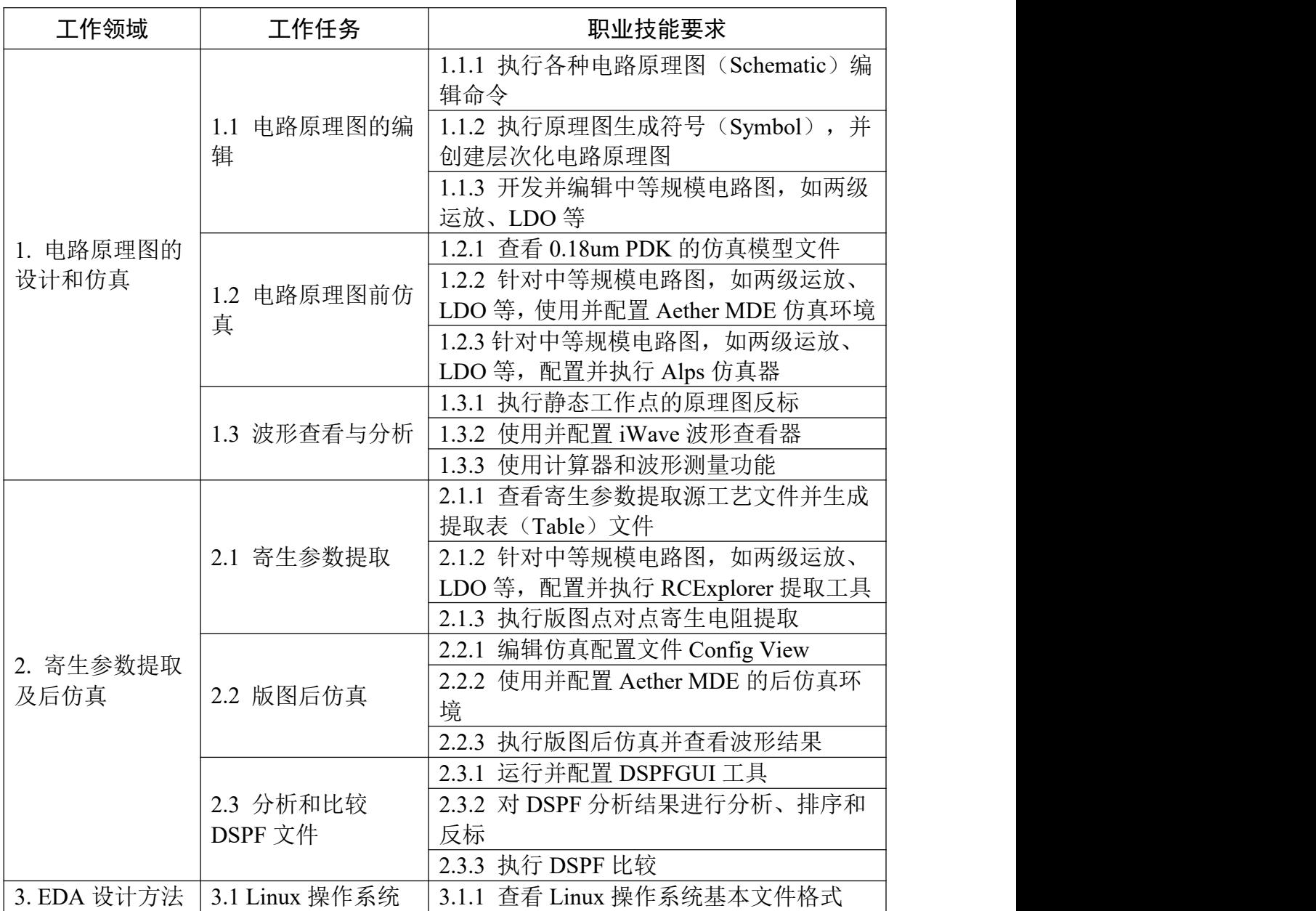

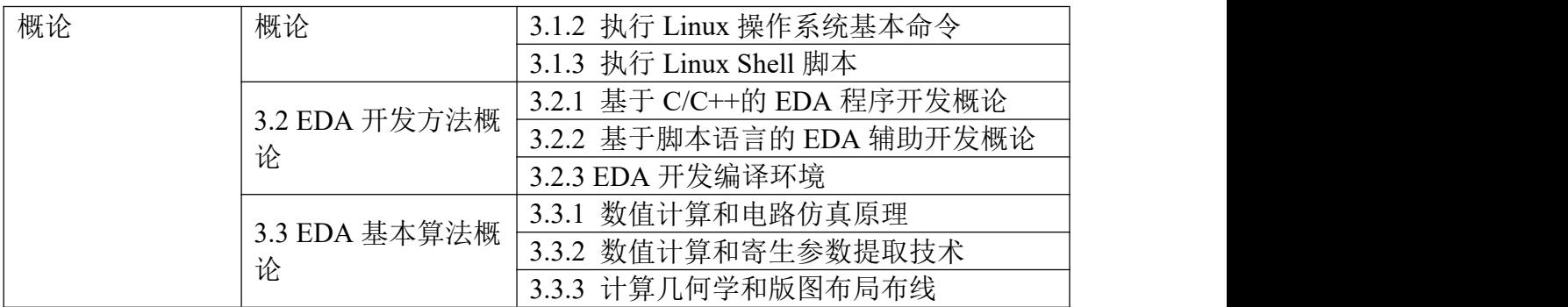

## 参考文献

[1] 中华人民共和国教育部,《中等职业学校专业目录》(2010 年修订)[M].北京: 高等教育出版社,2010-11.

- [2] 中华人民共和国教育部,《中等职业学校专业目录》增补专业(2019 年)[Z].
- [3] 中华人民共和国教育部,《普通高等学校高等职业教育(专科)专业目录》(2015 年)[Z].
- [4] 中华人民共和国教育部,《普通高等学校高等职业教育(专科)专业目录》2019 年增补专业[Z].
- [5] 中华人民共和国教育部,《普通高等学校(本科)专业目录》(2012 年)[Z].
- [6] GB50809-2012 硅集成电路芯片工厂设计规范

[7] GB3834-1983 半导体集成电路CMOS电路测试方法基本原理

- [8] GB/T 12750-1991 半导体集成电路分规范
- [9] GB/T 16464-1996 半导体器件 集成电路总则
- [10] ISBN-9787121348228 中国集成电路产业全书
- [11] ISBN-9787030220318 数字集成电路物理设计
- [12] ISBN-9787030419590 混合信号设计方法学指导
- [13] ISBN-9787810897051 集成电路设计与九天EDA工具应用
- [14] ISBN-9787301296912 集成电路版图设计